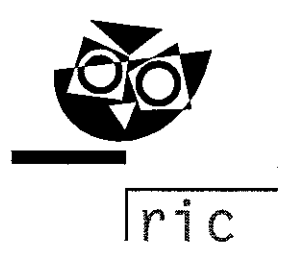

Datum: 25. 9. 2015 Številka: 6032-1/2015

# PREDSEDNIKU IN TAJNIKU ŠOLSKE MATURITETNE KOMISIJE ZA SPLOŠNO MATURO

# Zadeva: Cena maturitetnega izpita na splošni maturi 2016

Cena

Cena maturitetnega izpita pri splošni maturi je 22,00 EUR oziroma 110,00 EUR za splošno maturo (pet predmetov).

### Plačniki

V skladu s 30. členom Pravilnika o splošni maturi (Ur. I. RS, št. 29/08 in 40/11) maturitetne izpite plačajo

- kandidati, ki nimajo statusa dijaka (v programu, kjer opravljajo zaključek izobraževanja) in
- kandidati, ki se prijavijo k opravljanju splošne mature kot »21-letniki« (2. odstavek 24. člena Zakona o maturi, Ur. I. RS, št. 1/07 - UPB).

#### Način plačila

Kandidat nakaže znesek z univerzalnim plačilnim nalogom (UPN) na naslov Državni izpitni center, Kajuhova ulica 32 U, 1000 Ljubljana, na transakcijski račun številka 01100-6030632914, referenca 00 34814, in dopiše svojo enotno matično številko občana. Na univerzalnem plačilnem nalogu morata biti navedena ime in priimek kandidata, ki se prijavlja k opravljanju maturitetnega izpita (glej prilogo).

#### Rok plačila

Kandidat mora ob prijavi priložiti dokazilo o plačilu izpitov tajniku šolske maturitetne komisije, in sicer

- za spomladanski izpitni rok najkasneje do 29. marca 2016 in
- za jesenski izpitni rok najkasneje do 12. julija 2016.

Vplačani znesek je pogoj za veljavnost prijave k izpitu splošne mature.

Avtomatičen prenos vplačanega zneska z enega na drugi izpitni rok splošne mature ni možen.

## Izjeme

Kandidat je lahko oproščen plačila izpita splošne mature, če za to zaprosi Državni izpiti center in vlogi kot dokazilo priloži potrdilo Centra za socialno delo o prejemanju denarne pomoči. Kandidat lahko uveljavlja pravico najkasneje do roka prijave v posameznem izpitnem roku splošne mature 2016.

# Vračilo zneska

Če kandidat pravočasno prekliče prijavo k opravljanju maturitetnega izpita na šoli, t.j. najkasneje štiri dni pred začetkom spomladanskega izpitnega roka (do 24. maja 2016) in jesenskega izpitnega roka splošne mature (do 20. avgusta 2016), ima pravico do vračila vplačanega zneska.

V tem primeru naslovi na Državni izpitni center pisni zahtevek z naslovom in številko osebnega računa, kamor naj mu bo nakazan vplačani znesek, z odbitkom 2,10 EUR za administrativne stroške. K zahtevku je treba priložiti fotokopijo potrdila o plačilu in fotokopijo potrdila o odjavi od splošne mature/maturitetnega izpita.

Kandidat lahko uveljavlja pravico do vračila zneska do 15. novembra 2016.

Lep pozdrav

mag. Darija Øomajnko, področni/podsekretarvodja logistike

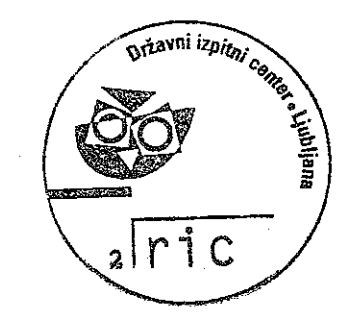

dr. Darko/Zupanc, direktor

Navodilo za izpolnjevanje univerzalnega plačilnega naloga: V primeru, da imate pri plačilu obrazca UPN težave, EMŠO kandidata razdelite na dva dela tako, da za letnico rojstva vstavite pomišljaj. Primer: namesto SI00 34814-0101999505011 vpišite SI00 34814-0101999-505011.

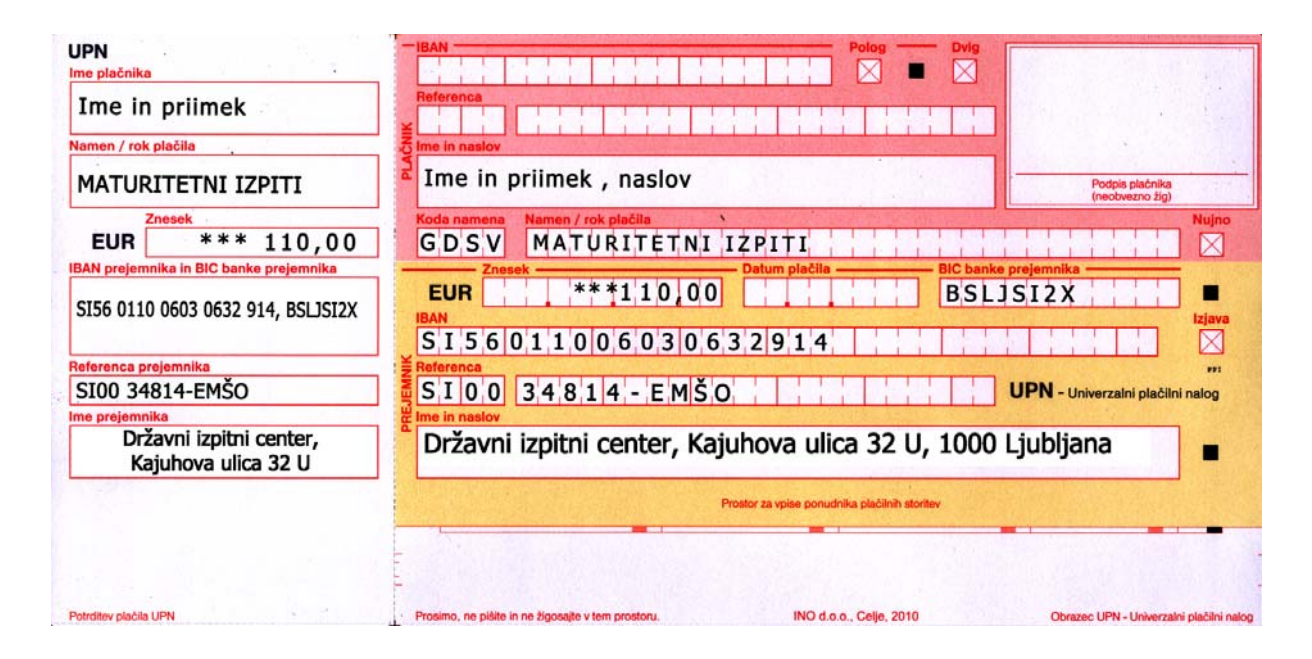